**14.3**

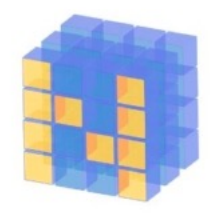

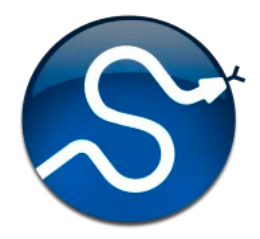

# **Python Tools for Machine Learning**

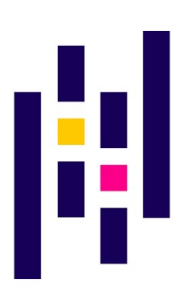

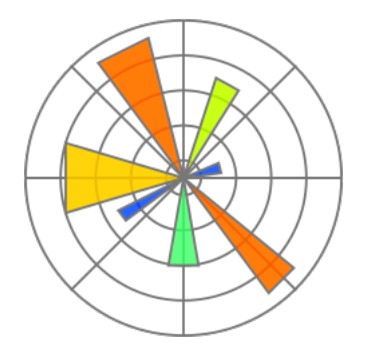

# **Motivation**

- •Machine learning involves working with data
	- analyzing, manipulating, transforming, …
- •More often than not, it's numeric or has a natural numeric representation
- •Natural language text is an exception, but this too can have a numeric representation
- •A common data model is as a N-dimensional matrix or tensor
- •These are supported in Python via libraries

# **Mot[ivatio](https://www.numpy.org/)n**

- •Python is a great language, but slow compared to [Java, C,](https://pandas.pydata.org/) and many others
- Python packages a[re available](https://matplotlib.org/) to represe manipulate and visualize matrices
- We'll briefly review numpy and scipy
	- –Needed to create or access datasets for ML training, evaluation and results
- And touch on **pandas** (data analysis and manipulation) and **matplotlib** (visualization)

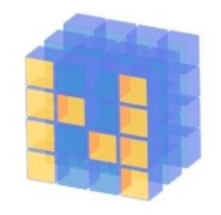

## **What is Numpy?**

- •NumPy supports features needed for ML
	- Typed N-dimensional arrays (matrices/tensors)
	- Fast numerical computations (matrix math)
	- –High-level math functions
- •Python does numerical computations slowly and lacks an efficient matrix representation
- •1000 x 1000 matrix multiply
	- –Python triple loop takes > 10 minutes! –Numpy takes ~0.03 seconds

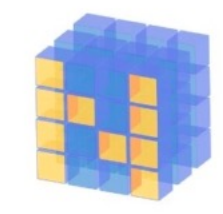

## **NumPy Arrays Can Represent …**

#### Structured lists of numbers

- **Vectors**
- **Matrices**
- Images
- Tensors
- Convolutional Neural **Networks**

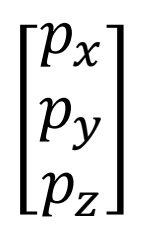

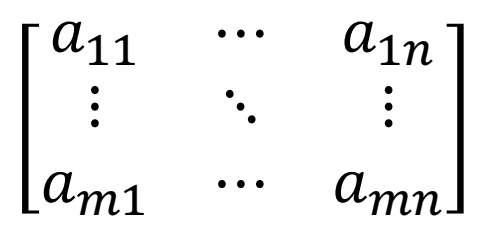

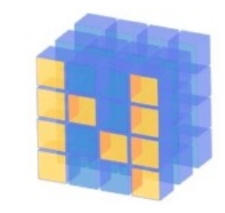

## **NumPy Arrays Can Represent …**

#### Structured lists of numbers

- Vectors
- Matrices
- **Images**
- Tensors
- Convolutional Neural **Networks**

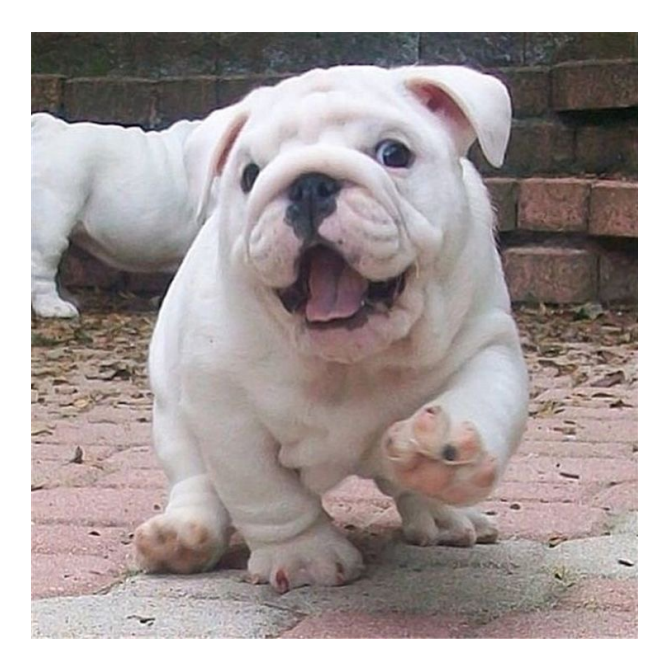

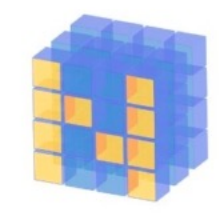

## **NumPy Arrays Can Represent …**

#### Structured lists of numbers

- Vectors
- Matrices
- Images
- **Tensors**
- **Convolutional Neural Networks**

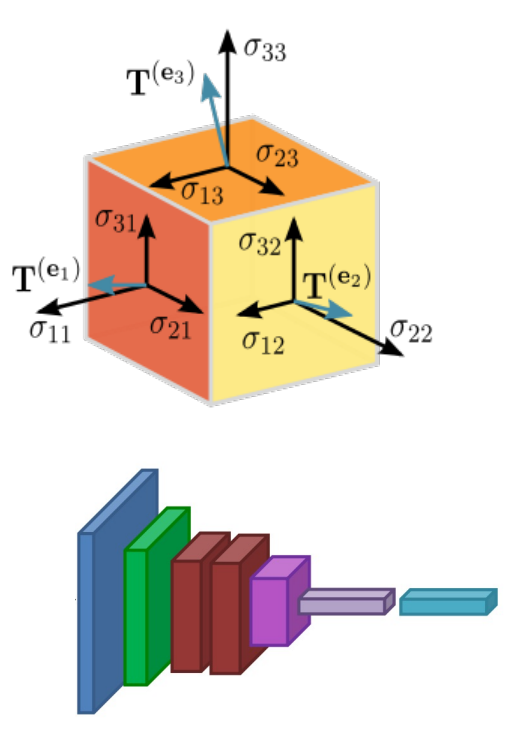

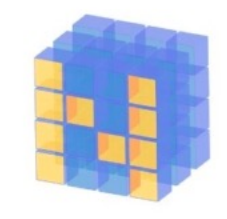

## **NumPy Arrays, Basic Properties**

```
>>> import numpy as np
>>> a=np.array([[1,2,3],[4,5,6]],dtype=np.float32)
>>> print(a.ndim, a.shape, a.dtype)
2 (2, 3) float32
>> print(a)
[[1. 2. 3.] 
 [4. 5. 6.]]
```
#### **Arrays:**

- 1. Can have any number of dimensions, including zero (a scalar)
- 2. Are **typed**: np.uint8, np.int64, np.float32, np.float64
- 3. Are **dense:** each element of array exists and has the same type

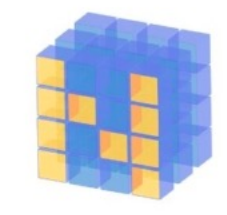

## **NumPy Array Indexing, Slicing**

- $a[0,0]$  # top-left element
- a[0,-1]  $#$  first row, last column
- a[0,:] # first row, all columns
- a[ $:$ ,0] # first column, all rows

 $a[0:2,0:2]$  # 1st 2 rows, 1st 2 columns Notes:

- Zero-indexing
- Multi-dimensional indices are comma-separated)
- Python notation for slicing

# **SciPy**

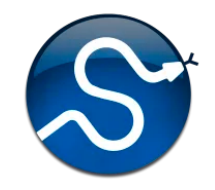

- SciPy builds on the NumPy array object
- Adds additional mathematical functions and *sparse arrays*
- **Sparse array:** one where most elements = 0
- An efficient representation only implicitly encodes the non-zero values
- Access to a missing element returns 0

# **SciPy sparse array use case**

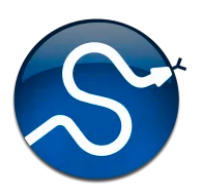

- •NumPy and SciPy arrays are numeric
- •We can represent a document's content by a vector of features
- •Each feature is a possible word (aka term)
- •A feature's value might be any of:
	- **TF** term frequency: the number of times a term occurs in the document;
	- **TF-IDF** term frequency normalized by IDF (inverse document frequency) to favor uncommon words
	- and may be normalized by document length as well

# **SciPy sparse array use case**

- •Only model 50k most frequent words found document collection, ignoring others
- Assign each un[ique word a](https://en.wikipedia.org/wiki/The_Hobbit)n index (e.g., dog – Build python dict w from vocabulary, so w['dog
- The sentence "the dog chased the cat"
	- –Would be a *numPy vector* of length 50,000

–Or a *sciPy sparse vector* of length 4

• An 800-word news article may only have 10 unique words; The Hobbit has about 8,000

#### SciPy.org SciPy.org SciPy v1.4.1 Reference Guide **Docs SciPy Tutorial** Introduction • Basic functions • Special functions (scipy.special) • Integration (scipy.integrate) • Optimization (scipy.optimize) • Interpolation (scipy.interpolate) • Fourier Transforms (scipy.fft) • Signal Processing (scipy.signal) • Linear Algebra (scipy.linalg) • Sparse eigenvalue problems with ARPACK • Compressed Sparse Graph Routines (scipy.sparse.csgraph) • Spatial data structures and algorithms (scipy.spatial) • Statistics (scipy.stats)

- Multidimensional image processing (scipy.ndimage)
- File IO (scipy.io)

### **More SciPy**

See the S tutorial \ pages